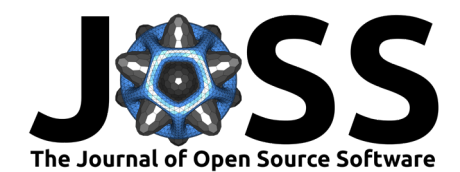

# Acanthophis: a comprehensive plant hologenomics pipeline

Kevin D. Murray <sup>1¶</sup>, Justin O. Borevitz <sup>2</sup>, Detlef Weigel <sup>1</sup>, and Norman **Warthmann** 2,3[¶](https://orcid.org/0000-0002-2466-1917)

**1** Max Planck Institute for Biology Tübingen, 72076 Tübingen, Germany **2** Research School of Biology, Australian National University, Canberra, Australia **3** FAO/IAEA Joint Centre of Nuclear Techniques in Food and Agriculture, Plant Breeding and Genetics Laboratory, Seibersdorf, Austria ¶ Corresponding author

#### **DOI:** [10.21105/joss.06062](https://doi.org/10.21105/joss.06062)

#### **Software**

- [Review](https://github.com/openjournals/joss-reviews/issues/6062) C
- [Repository](https://github.com/kdm9/Acanthophis) &
- [Archive](https://doi.org/10.5281/zenodo.10795245)

#### **Editor: [Marcos Vital](https://marcosvital.github.io/) & @ Reviewers:**

- - [@bricoletc](https://github.com/bricoletc)
	- [@gbouras13](https://github.com/gbouras13)
	- [@abhishektiwari](https://github.com/abhishektiwari)

**Submitted:** 15 October 2023 **Published:** 25 March 2024

#### **License**

Authors of papers retain copyright and release the work under a Creative Commons Attribution 4.0 International License [\(CC BY 4.0\)](https://creativecommons.org/licenses/by/4.0/).

# **Summary**

Acanthophis is a comprehensive pipeline for the joint analysis of both host genetic variation and variation in the composition and abundance of host-associated microbiomes (together, the "hologenome"). Implemented in Snakemake [\(Köster & Rahmann, 2012\)](#page-3-0), Acanthophis handles data from raw FASTQ read files through quality control, alignment of the reads to a plant reference, variant calling, taxonomic classification and quantification of microbes, and metagenome analysis. The workflow contains numerous practical optimisations, both to reduce disk space usage and maximise utilisation of computational resources. Acanthophis is available under the Mozilla Public Licence v2 at <https://github.com/kdm9/Acanthophis> as a python package installable from conda or PyPI (pip install acanthophis).

# **Statement of Need**

Understanding plant biology benefits from ecosystem-scale analysis of genetic variation, and increasingly demands the characterisation of not only plant genomes but also the genomes of their associated microbes. Such analyses are often data intensive, particularly at the scale required for quantitative analyses, i.e. hundreds to thousands of samples [\(Regalado et al.,](#page-3-1) [2020\)](#page-3-1). They demand computationally-efficient pipelines that perform both host genotyping and host-associated microbiome characterisation in a consistent, flexible, and reproducible fashion.

Currently, no such unified pipelines exist. Previous pipelines perform only a subset of these tasks (e.g. Snakemake's variant calling pipeline; Köster et al. [\(2021\)](#page-2-0)). In addition, most host-aware microbiome analysis pipelines do not allow for genotyping and/or assume an animal host (e.g. Taxprofiler; Yates et al. [\(2023\)](#page-3-2)). Acanthophis has attracted many users, and has been used in peer-reviewed journal articles and preprints (e.g. Murray et al. [\(2019\)](#page-3-3); Ahrens et al. [\(2021\)](#page-2-1)).

# **Components and Features**

Acanthophis is a pipeline for the analysis of plant population resequencing data. It expects short-read shotgun whole (meta-)genome sequencing data, typically of plants collected in the field (nothing fundamentally prevents Acanthophis operating on long-read data, however additional tools would need to be incorporated, which will happen given sufficient user demand). A typical dataset might be 10s-1000s of samples from one or multiple closely related species, sequenced with 2x150bp paired-end short read sequencing. In a plant-microbe interaction

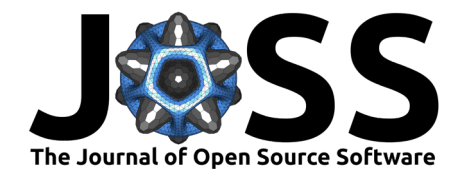

genomics study, these plants and therefore sequencing libraries can contain microbial DNA (a "hologenome"), but datasets focusing only on host genome variation are also possible. Acanthophis can be configured to do any of the following analyses: mapping reads to a reference, calling variants, annotating variant effects, estimating genetic distances directly from sequence reads (de novo), and profiling and/or assembling metagenomes. While we developed Acanthophis to handle plant data, there is no reason why it cannot be applied to other taxa, although some parameters may need adjustment (see below). Philosophically, Acanthophis aims for maximum efficiency and flexibility, and therefore does not bake any particular biological question into its outputs. As such, each user should for example filter the resulting variant files as appropriate for their biological question(s), and likewise apply other post-processing as needed.

Across the entire pipeline, Acanthophis operates on 'sample sets', named groups of one or more samples, and each sample can be in any number of sample sets. The pipeline is configured via a global config.yaml file, in which one can configure the pipeline per sample-set. This way, one can configure the analyses to be run (most of the below analysis stages can be skipped if not needed), as well as tool-specific settings or thresholds. We provide a documented template as well as a reproducible workflow to simulate test data, which can be used as a basis for customisation. While Acanthophis is cross-platform, most of the underlying tools are only packaged for and/or only operate on GNU/Linux operating systems. Therefore, Acanthophis is only actively supported for users on Linux systems.

### **Stage 1: Raw reads to per-sample reads**

Input data consists of FASTQ files per **run** of each **library** corresponding to a **sample**. For each **run** of each **library**, Acanthophis uses AdapterRemoval [\(Schubert et al., 2016\)](#page-3-4) to remove low quality and adapter sequences, and optionally to merge overlapping read pairs. It then uses FastQC to summarise sequence QC before and after AdapterRemoval.

## **Stage 2: Alignment to reference(s)**

To align reads to reference genomes, Acanthophis can use any of BWA MEM [\(Li, 2013\)](#page-3-5), NGM [\(Sedlazeck et al., 2013\)](#page-3-6), and minimap2 [\(Li, 2018,](#page-3-7) [2021\)](#page-3-8). Then, Acanthophis merges per-runlib BAMs to per-sample BAMs, and uses samtools markdup [\(Danecek et al., 2021;](#page-2-2) [Li et al.,](#page-3-9) [2009\)](#page-3-9) to mark duplicate reads. Input reference genomes should be uncompressed, samtools faidxed FASTA files.

## **Stage 3: Variant Calling**

Acanthophis uses bcftools mpileup and/or freebayes to call raw variants, using priors and thresholds configurable for each sample set. It then normalises variants with bcftools norm, splits multi-allelic variants, filters each allele with per-sample set filters, and combines filterpassing bialelic sites back into single multi-allelic sites, merges region-level VCFs, indexes, and calculates statistics on these final VCF files. Acanthophis provides two alternative approaches to parallelise variant calling: either a static list of non-overlapping genome windows (supplied in a BED file), or genome bins with approximately equal amounts of data, which are automatically generated using mosdepth [\(Pedersen & Quinlan, 2018\)](#page-3-10).

## **Stage 4: Taxon profiling**

Acanthophis can create taxonomic profiles of each sample with reference to either public sequence databases (e.g. NCBI's nt or refseq), or user-supplied databases. Acanthophis can utilise any of Kraken 2 [\(Wood et al., 2019\)](#page-3-11), Bracken [\(Lu et al., 2017\)](#page-3-12), Kaiju [\(Menzel et](#page-3-13) [al., 2016\)](#page-3-13), Centrifuge [\(Kim et al., 2016\)](#page-2-3), and Diamond [\(Buchfink et al., 2021\)](#page-2-4) to create taxonomic profiles for each sample against any number of taxon identification databases; most tools supply pre-computed indices for public databases. Acanthophis can then optionally use

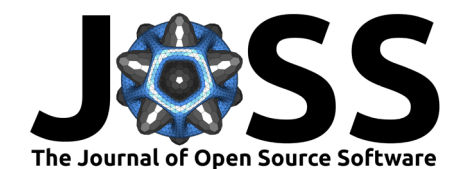

taxpasta [\(Beber et al., 2023\)](#page-2-5) to merge multiple profiles into a single combined table for easy downstream use.

### **Stage 5: De novo Estimates of Genetic Dissimilarity**

Acanthophis can use either kWIP [\(Murray et al., 2017\)](#page-3-14) or Mash [\(Ondov et al., 2016\)](#page-3-15) to estimate genetic distances between samples without alignment to a reference genome. These features first count reads into k-mer sketches, and then calculate pairwise distances among samples.

### **Stage 6: Reporting and Statistics**

Throughout all pipeline stages, various tools output summaries of their actions and/or outputs. We optionally combine these into unified reports by pipeline stage and sample set using MultiQC [\(Ewels et al., 2016\)](#page-2-6), allowing plotting of raw sequence QC statistics, alignment QC statistics, variant QC statistics, and summarisation of taxonomic identification analyses.

## **Acknowledgements**

We thank Brice Letcher, George Bouras, Abhishek Tiwari, Luisa Teasdale, Anne-Cecile Colin, Rose Andrew, Johannes Köster, and Scott Ferguson for comments or advice on Acanthophis and/or on this manuscript. KDM is supported by a Marie Skłodowska-Curie Actions fellowship. This project has received funding from the European Research Council (ERC) under the European Union's Horizon 2020 research and innovation program (grant agreement No. 951444- PATHOCOM to DW). This work was supported financially by the Australian Research Council (CE140100008; DP150103591; DE190100326). The research was undertaken with the assistance of resources from the National Computational Infrastructure (NCI), which is supported by the Australian Government.

## **References**

- <span id="page-2-1"></span>Ahrens, C. W., Murray, K. D., Mazanec, R. A., Ferguson, S., Bragg, J., Jones, A., Tissue, D. T., Byrne, M., Borevitz, J. O., & Rymer, P. D. (2021, August 8). Genomic constraints to drought adaptation. <https://doi.org/10.1101/2021.08.07.455511>
- <span id="page-2-5"></span>Beber, M. E., Borry, M., Stamouli, S., & Yates, J. A. F. (2023). TAXPASTA: TAXonomic Profile Aggregation and STAndardisation. Journal of Open Source Software, 8(87), 5627. <https://doi.org/10.21105/joss.05627>
- <span id="page-2-4"></span>Buchfink, B., Reuter, K., & Drost, H.-G. (2021). Sensitive protein alignments at tree-of-life scale using DIAMOND. Nature Methods, 18(4, 4), 366–368. [https://doi.org/10.1038/](https://doi.org/10.1038/s41592-021-01101-x) [s41592-021-01101-x](https://doi.org/10.1038/s41592-021-01101-x)
- <span id="page-2-2"></span>Danecek, P., Bonfield, J. K., Liddle, J., Marshall, J., Ohan, V., Pollard, M. O., Whitwham, A., Keane, T., McCarthy, S. A., Davies, R. M., & Li, H. (2021). Twelve years of SAMtools and BCFtools. GigaScience,  $10(2)$ , giab008. <https://doi.org/10.1093/gigascience/giab008>
- <span id="page-2-6"></span>Ewels, P., Magnusson, M., Lundin, S., & Käller, M. (2016). MultiQC: Summarize analysis results for multiple tools and samples in a single report. Bioinformatics (Oxford, England),  $32(19)$ , 3047–3048. <https://doi.org/10.1093/bioinformatics/btw354>
- <span id="page-2-3"></span>Kim, D., Song, L., Breitwieser, F. P., & Salzberg, S. L. (2016). Centrifuge: Rapid and sensitive classification of metagenomic sequences. Genome Research. [https://doi.org/10.1101/gr.](https://doi.org/10.1101/gr.210641.116) [210641.116](https://doi.org/10.1101/gr.210641.116)
- <span id="page-2-0"></span>Köster, J., Micwessolly, Kuthe, E., & De Coster, W. (2021). Snakemake-workflows/dna-seqgatk-variant-calling. <https://doi.org/10.5281/ZENODO.4677629>

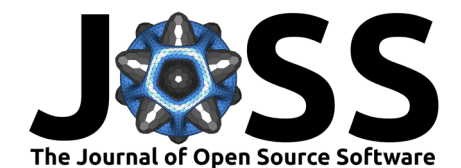

- <span id="page-3-0"></span>Köster, J., & Rahmann, S. (2012). Snakemake — a scalable bioinformatics workflow engine. Bioinformatics,  $28(19)$ ,  $2520-2522$ . <https://doi.org/10.1093/bioinformatics/bts480>
- <span id="page-3-5"></span>Li, H. (2013). Aligning sequence reads, clone sequences and assembly contigs with BWA-MEM. <https://doi.org/10.48550/arXiv.1303.3997>
- <span id="page-3-7"></span>Li, H. (2018). Minimap2: Pairwise alignment for nucleotide sequences. Bioinformatics, 34(18). 3094–3100. <https://doi.org/10.1093/bioinformatics/bty191>
- <span id="page-3-8"></span>Li, H. (2021). New strategies to improve Minimap2 alignment accuracy. Bioinformatics, 37(23), 4572–4574. <https://doi.org/10.1093/bioinformatics/btab705>
- <span id="page-3-9"></span>Li, H., Handsaker, B., Wysoker, A., Fennell, T., Ruan, J., Homer, N., Marth, G., Abecasis, G., Durbin, R., & 1000 Genome Project Data Processing Subgroup. (2009). The Sequence Alignment/Map format and SAMtools. Bioinformatics (Oxford, England), 25(16), 2078–2079. <https://doi.org/10.1093/bioinformatics/btp352>
- <span id="page-3-12"></span>Lu, J., Breitwieser, F. P., Thielen, P., & Salzberg, S. L. (2017). Bracken: Estimating species abundance in metagenomics data. PeerJ Computer Science, 3, e104. [https:](https://doi.org/10.7717/peerj-cs.104) [//doi.org/10.7717/peerj-cs.104](https://doi.org/10.7717/peerj-cs.104)
- <span id="page-3-13"></span>Menzel, P., Ng, K. L., & Krogh, A. (2016). Fast and sensitive taxonomic classification for metagenomics with Kaiju. Nature Communications, 7, 11257. [https://doi.org/10.1038/](https://doi.org/10.1038/ncomms11257) [ncomms11257](https://doi.org/10.1038/ncomms11257)
- <span id="page-3-3"></span>Murray, K. D., Janes, J. K., Jones, A., Bothwell, H. M., Andrew, R. L., & Borevitz, J. O. (2019). Landscape drivers of genomic diversity and divergence in woodland Eucalyptus. Molecular Ecology, 28(24), 5232–5247. <https://doi.org/10.1111/mec.15287>
- <span id="page-3-14"></span>Murray, K. D., Webers, C., Ong, C. S., Borevitz, J., & Warthmann, N. (2017). kWIP: The kmer weighted inner product, a de novo estimator of genetic similarity. PLOS Computational Biology, 13(9), e1005727. <https://doi.org/10.1371/journal.pcbi.1005727>
- <span id="page-3-15"></span>Ondov, B. D., Treangen, T. J., Melsted, P., Mallonee, A. B., Bergman, N. H., Koren, S., & Phillippy, A. M. (2016). Mash: Fast genome and metagenome distance estimation using MinHash. Genome Biology, 17, 132. https://doi.org/10.1186/s13059-016-0997- $\times$
- <span id="page-3-10"></span>Pedersen, B. S., & Quinlan, A. R. (2018). Mosdepth: Quick coverage calculation for genomes and exomes. Bioinformatics (Oxford, England), 34(5), 867–868. [https://doi.org/10.1093/](https://doi.org/10.1093/bioinformatics/btx699) [bioinformatics/btx699](https://doi.org/10.1093/bioinformatics/btx699)
- <span id="page-3-1"></span>Regalado, J., Lundberg, D. S., Deusch, O., Kersten, S., Karasov, T., Poersch, K., Shirsekar, G., & Weigel, D. (2020). Combining whole-genome shotgun sequencing and rRNA gene amplicon analyses to improve detection of microbe–microbe interaction networks in plant leaves. The ISME Journal,  $14(8, 8)$ ,  $2116-2130$ . [https://doi.org/10.1038/](https://doi.org/10.1038/s41396-020-0665-8) [s41396-020-0665-8](https://doi.org/10.1038/s41396-020-0665-8)
- <span id="page-3-4"></span>Schubert, M., Lindgreen, S., & Orlando, L. (2016). AdapterRemoval v2: Rapid adapter trimming, identification, and read merging. BMC Research Notes, 9, 88. [https://doi.org/](https://doi.org/10.1186/s13104-016-1900-2) [10.1186/s13104-016-1900-2](https://doi.org/10.1186/s13104-016-1900-2)
- <span id="page-3-6"></span>Sedlazeck, F. J., Rescheneder, P., & Von Haeseler, A. (2013). NextGenMap: Fast and accurate read mapping in highly polymorphic genomes. Bioinformatics, 29(21), 2790–2791. <https://doi.org/10.1093/bioinformatics/btt468>
- <span id="page-3-11"></span>Wood, D. E., Lu, J., & Langmead, B. (2019). Improved metagenomic analysis with Kraken 2. Genome Biology, 20(1, 1), 1–13. <https://doi.org/10.1186/s13059-019-1891-0>
- <span id="page-3-2"></span>Yates, J. A. F., Stamouli, S., Andersson-Li, L., Beber, M. E., Mesilaakso, L., Nf-Core Bot, Christensen, T. A., Mahwash Jamy, JIANHONG OU, Stepien, R., Borry, M., Husen M. Umer, Syme, R., Hübner, A., & Zandra Fagernäs. (2023). Nf-core/taxprofiler. <https://doi.org/10.5281/ZENODO.7728364>